## **WIRTHSIM MOVIEDOC**

### **VERSION 1.6.0 (MÄRZ 2017)**

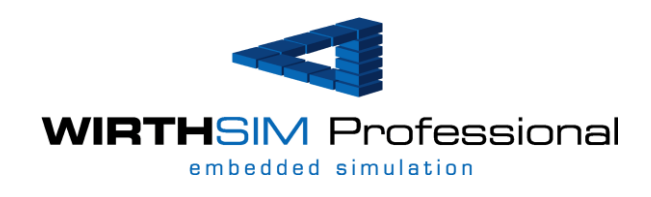

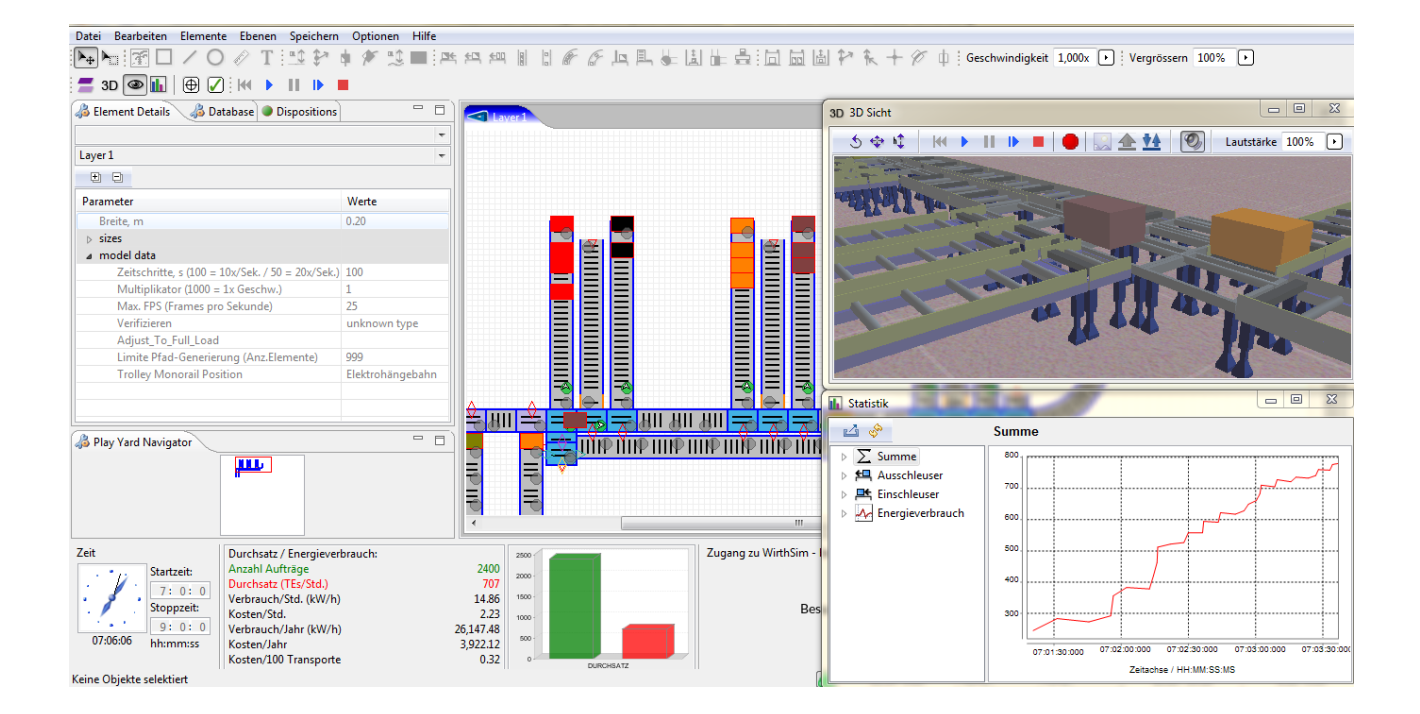

# Inhaltsverzeichnis

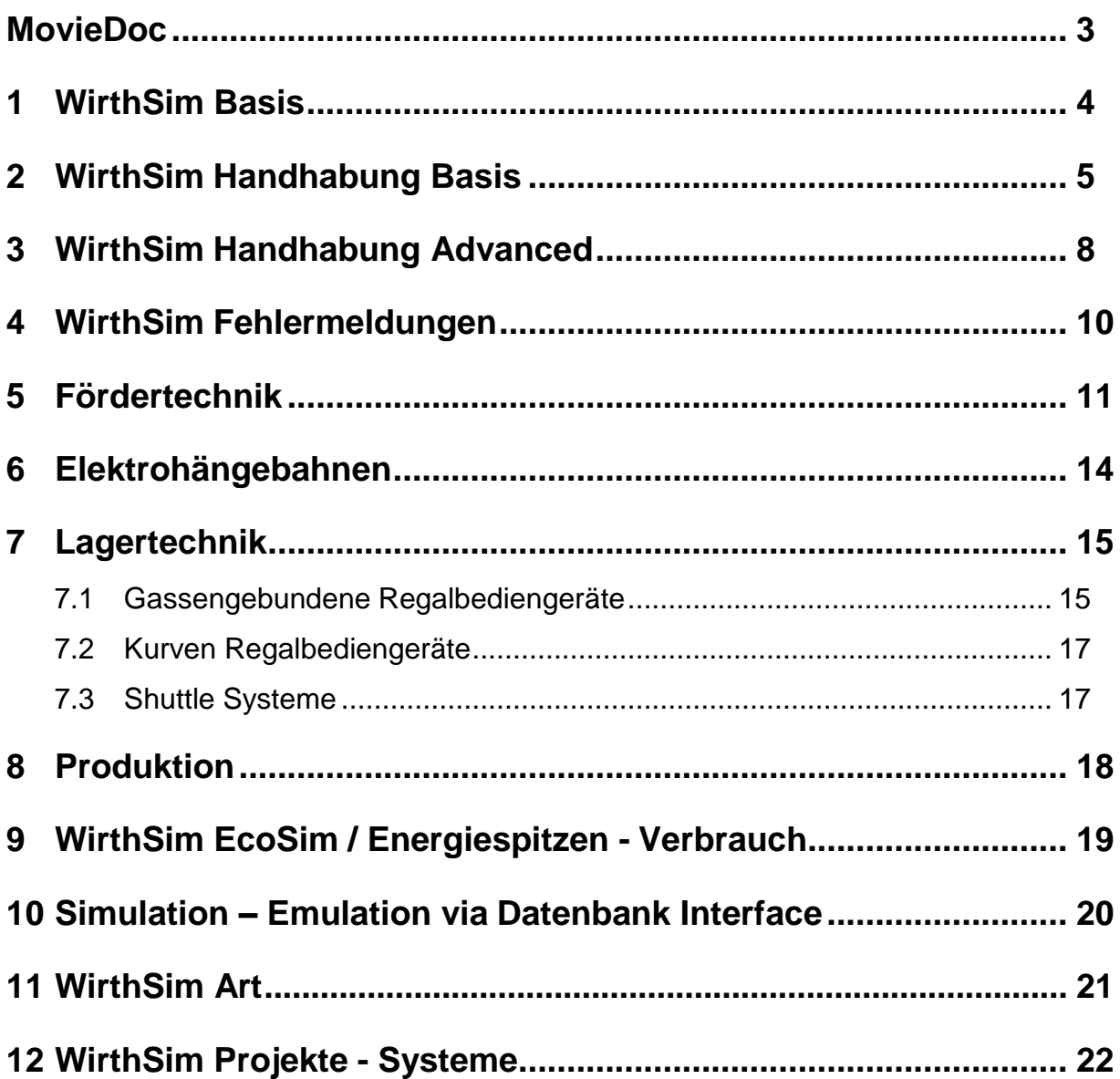

### **MovieDoc**

MovieDoc ist eine Sammlung von Kurzfilmen, welche leicht verständlich die Erstellung von WirthSim Simulationen illustriert. Da WirthSim wie ein Bausteinkasten aufgebaut ist, resultieren daraus fast unendlich viele Anwendungszenarien. MovieDoc soll den Anwender bei der Einarbeitung in WirthSim unterstützen und die Möglichkeiten aufzeigen.

### **1 WirthSim Basis**

MovieDoc zeigt in diesen Filmen das Basishandling (wie macht man was).

#### **Sprache umstellen Erstes Layout.aviFFSERARE EFFEREEMAN CHE**  $\begin{array}{|c|c|c|c|c|}\hline \text{max.} & \text{min.} & \text{min.} \\\hline \end{array}$ **CEL SERVICE**  $\overline{\tau}$  and  $\frac{\left\| \mathbf{b}_{i} \mathbf{b}_{i} \right\|}{\sigma_{i} \mathbf{b}_{i} \mathbf{b}_{i} \mathbf{$  $\frac{\mathbf{N}(\mathbf{P}^{\mathbf{S}})}{\mathbf{E}(\mathbf{X})} = \frac{\mathbf{N}(\mathbf{P}^{\mathbf{S}})}{\mathbf{N}(\mathbf{X})} = \frac{\mathbf{N}(\mathbf{P}^{\mathbf{S}})}{\mathbf{N}(\mathbf{P}^{\mathbf{S}})} = \frac{\mathbf{N}(\mathbf{P}^{\mathbf{S}})}{\mathbf{N}(\mathbf{P}^{\mathbf{S}})} = \frac{\mathbf{N}(\mathbf{P}^{\mathbf{S}})}{\mathbf{N}(\mathbf{P}^{\mathbf{S}})}$  $\begin{array}{c} \mathbf{I} \mathbf{r} \mathbf{r} \mathbf{r} \\ \mathbf{S} \mathbf{r} \\ \mathbf{r} \mathbf{r} \mathbf{r} \mathbf{r} \\ \mathbf{r} \mathbf{r} \mathbf{r} \mathbf{r} \mathbf{r} \end{array}$  $\frac{1}{2}$ ......  $\begin{tabular}{|c|c|c|c|} \hline & \text{on} & \text{cmin} \\ \hline \text{non} & \text{non} \\ \hline \end{tabular}$  $\overline{a}$ use i san boren.kilk op  $\begin{array}{|l|} \hline \textbf{W} \textbf{W} \textbf{W} \textbf{W} \textbf{W} \textbf{W} \\ \hline \textbf{W} \textbf{W}$ ABB Technikerschule, Baden<br>Ithere Federatis I F ł. q Pelasa (Ed. 24)<br>Pelasa (Ed. 24)<br>Pelasa (Ed. 2  $-56$  $\begin{array}{lll} \text{secongrance} & \\ \text{for case} & \\ \end{array}$ is:  $0.448$   $0.36$

### **2 WirthSim Handhabung Basis**

MovieDoc zeigt in diesen Filmen ausführlich die Handhabung (Basis) von WirthSim.

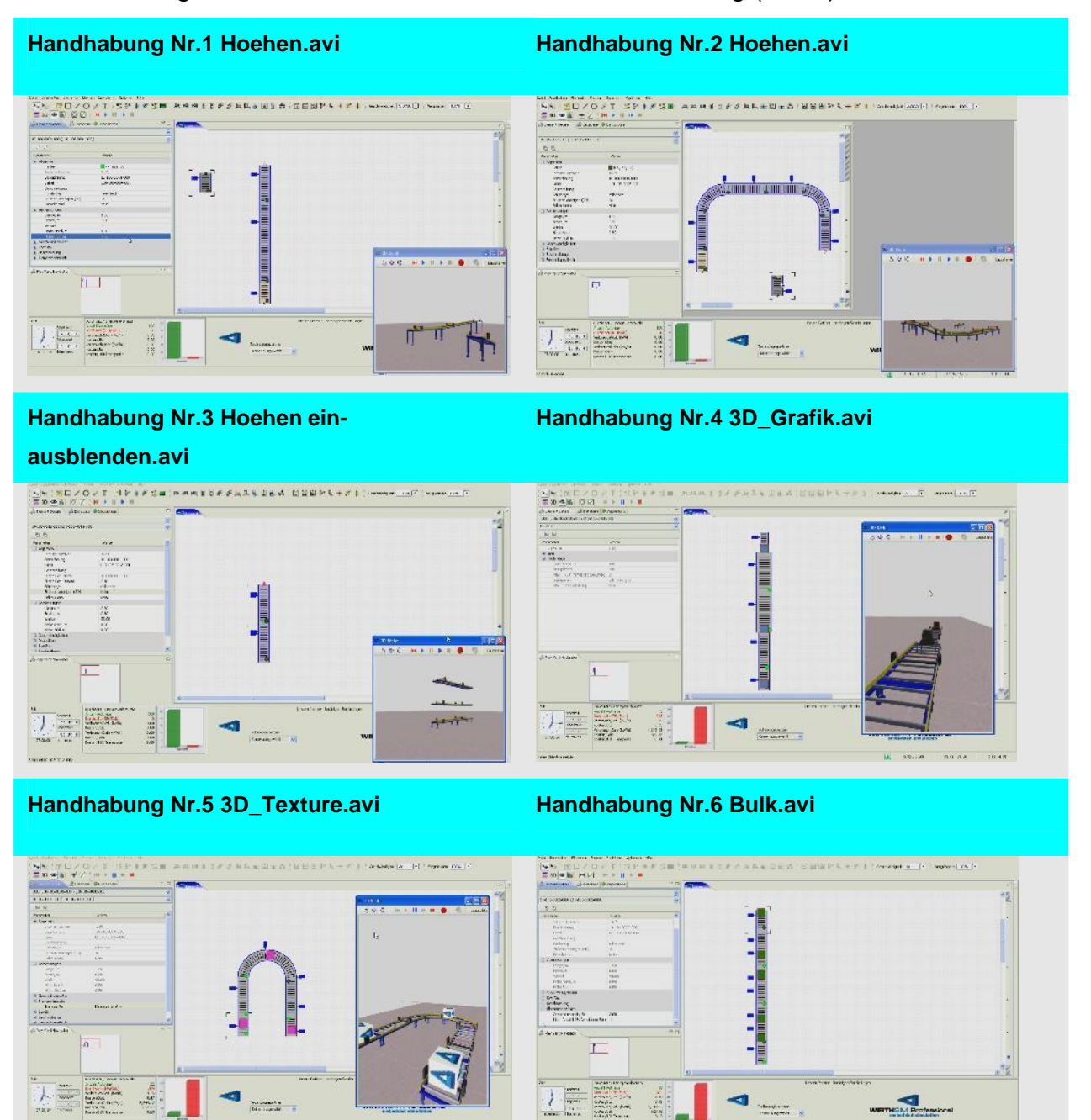

tel ve szi

 $1.9698$ 

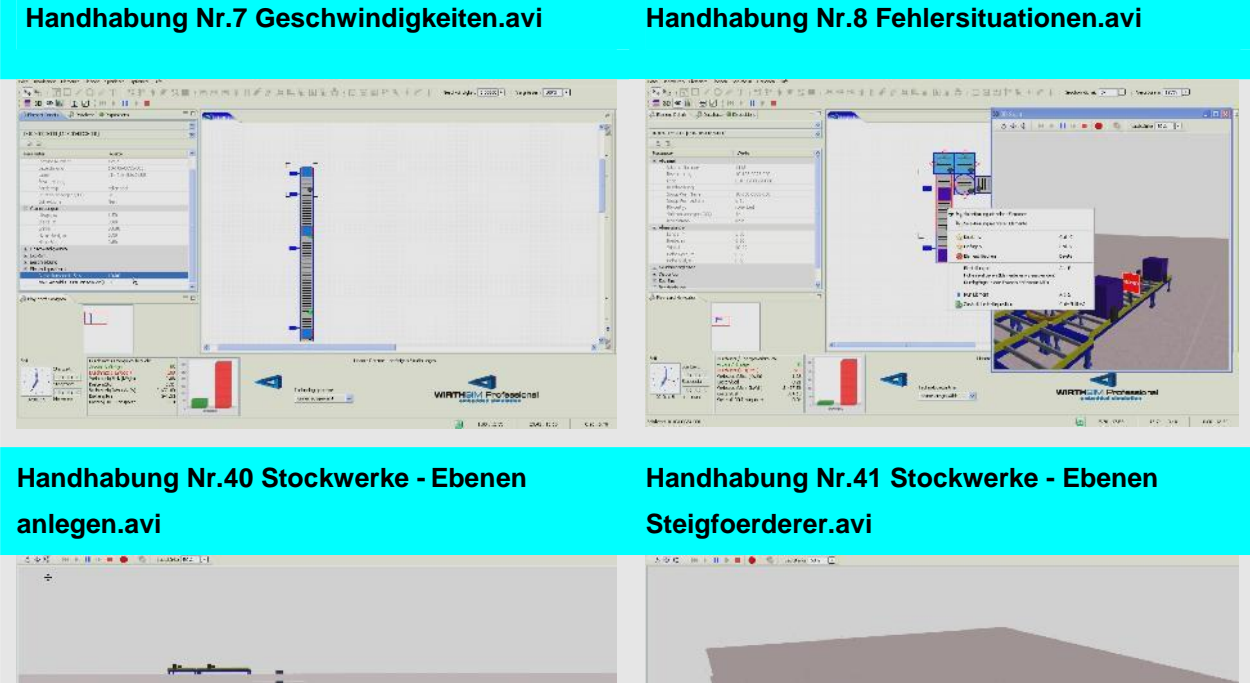

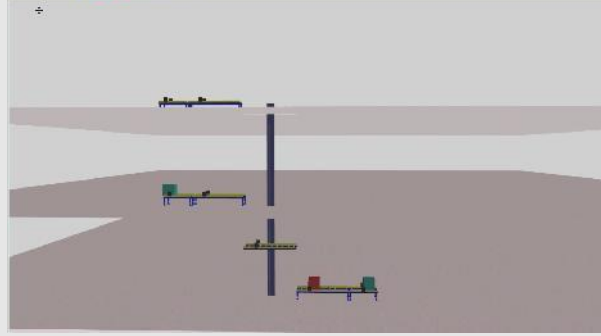

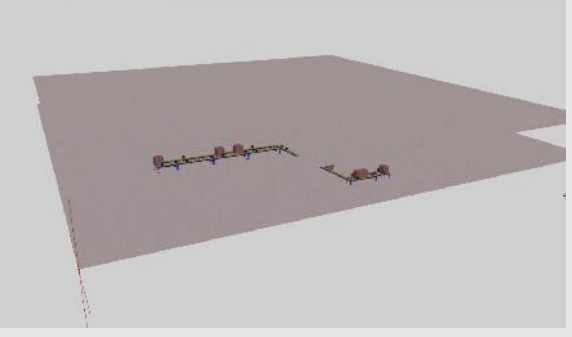

**Handhabung Nr.51 Hilfselemente.avi Handhabung Nr.61 3D\_Elemente Einfuegen.avi**

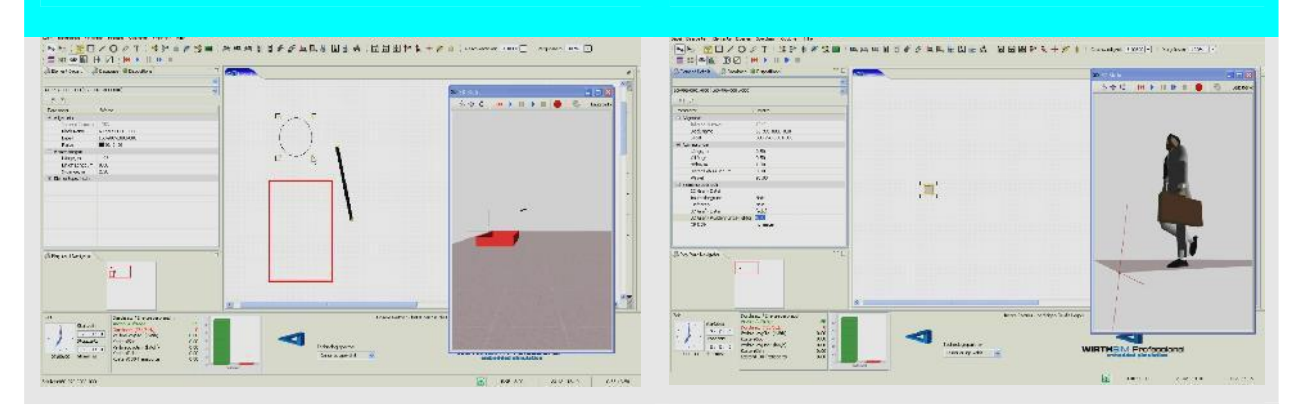

#### **Handhabung Nr.62 3D\_Elemente Einfuegen.avi Handhabung Nr.63 Layout - Plan**

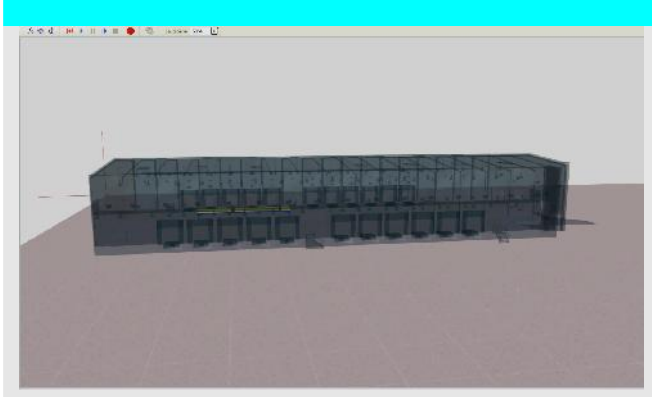

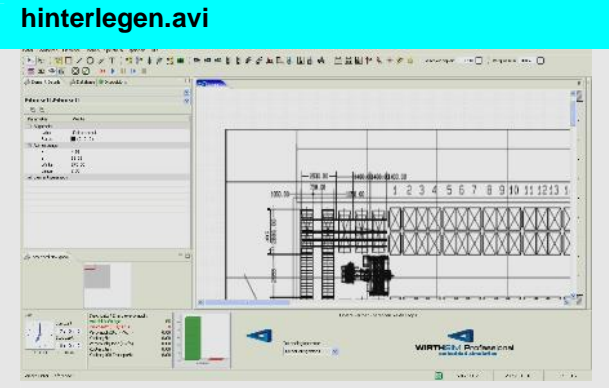

#### **Handhabung Nr.64 Sim. Layouterstellung auf Plan.avi**

#### **Handhabung Nr.65 3D\_Objekte Anpassen.avi**

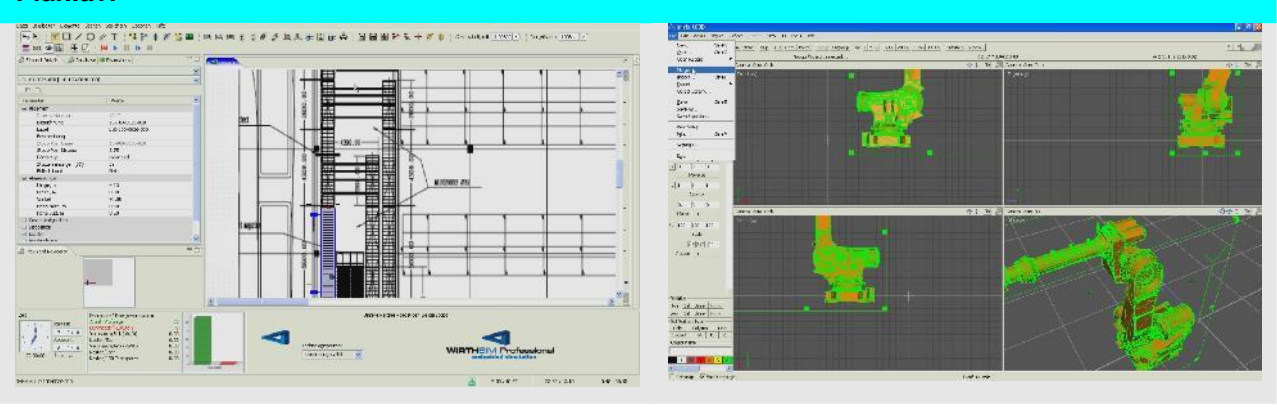

### **3 WirthSim Handhabung Advanced**

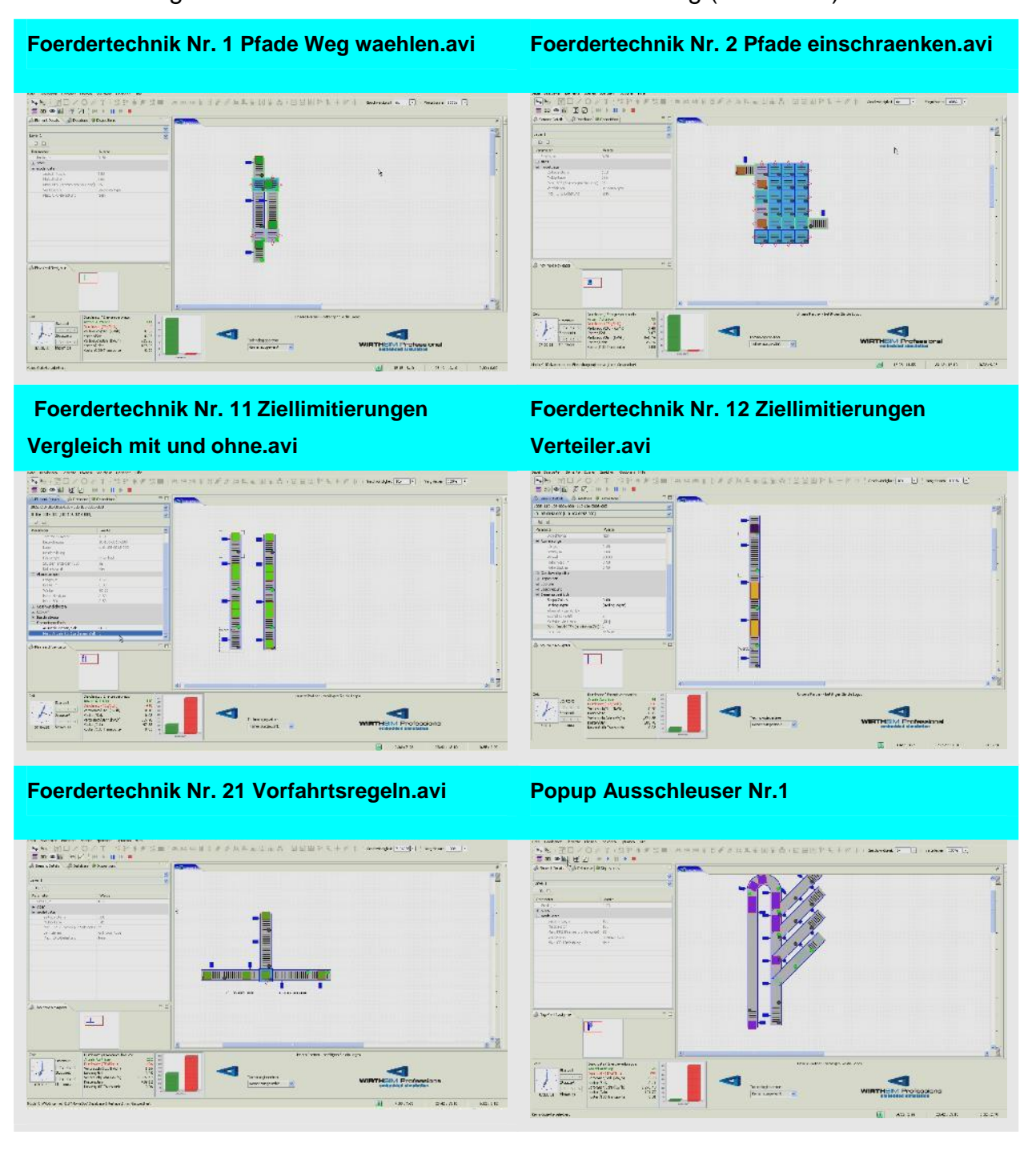

MovieDoc zeigt in diesen Filmen ausfühlich die Handhabung (Advanced) von WirthSim.

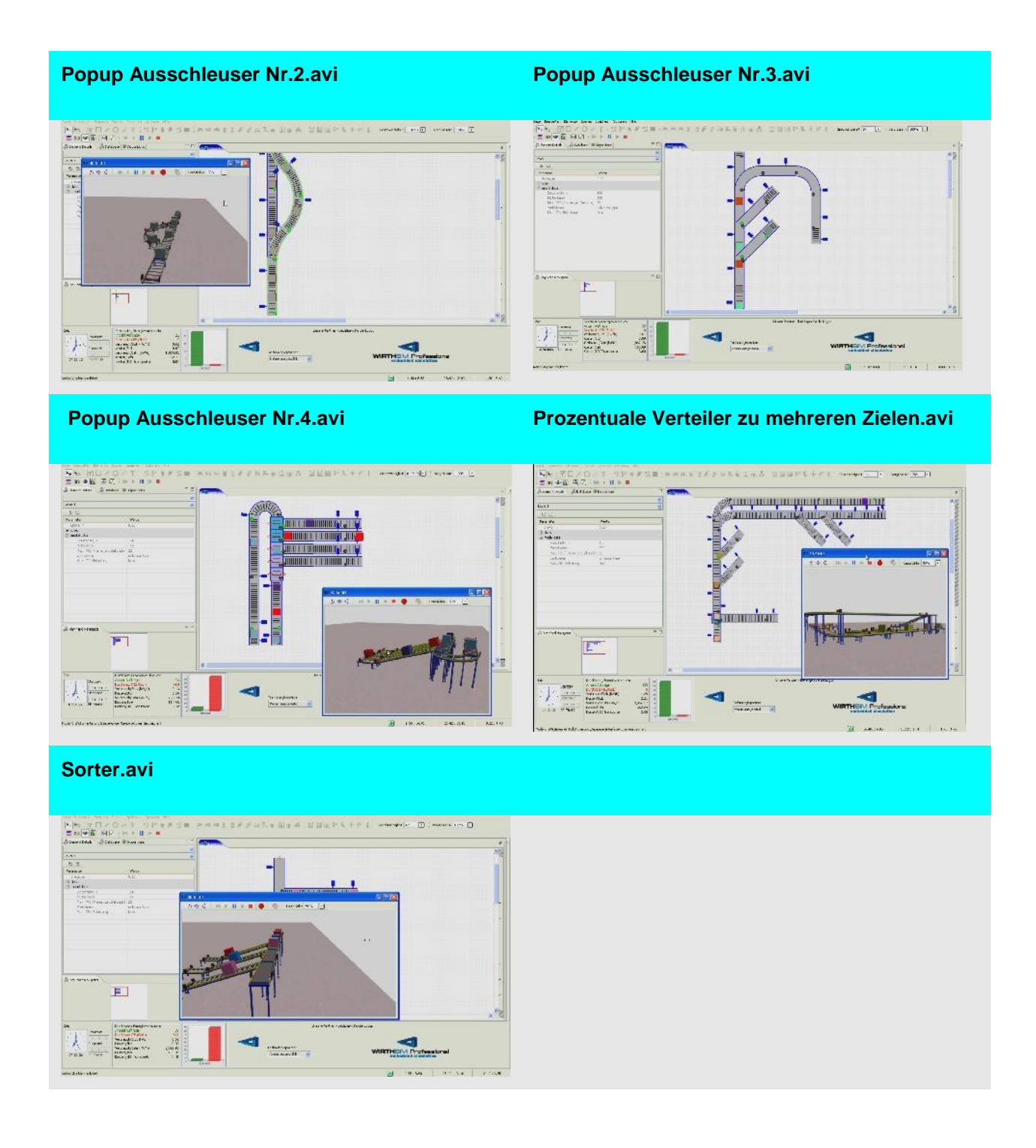

### **4 WirthSim Fehlermeldungen**

MovieDoc zeigt hier Probleme im Zusammenhang mit der Erstellung von Layouts auf.

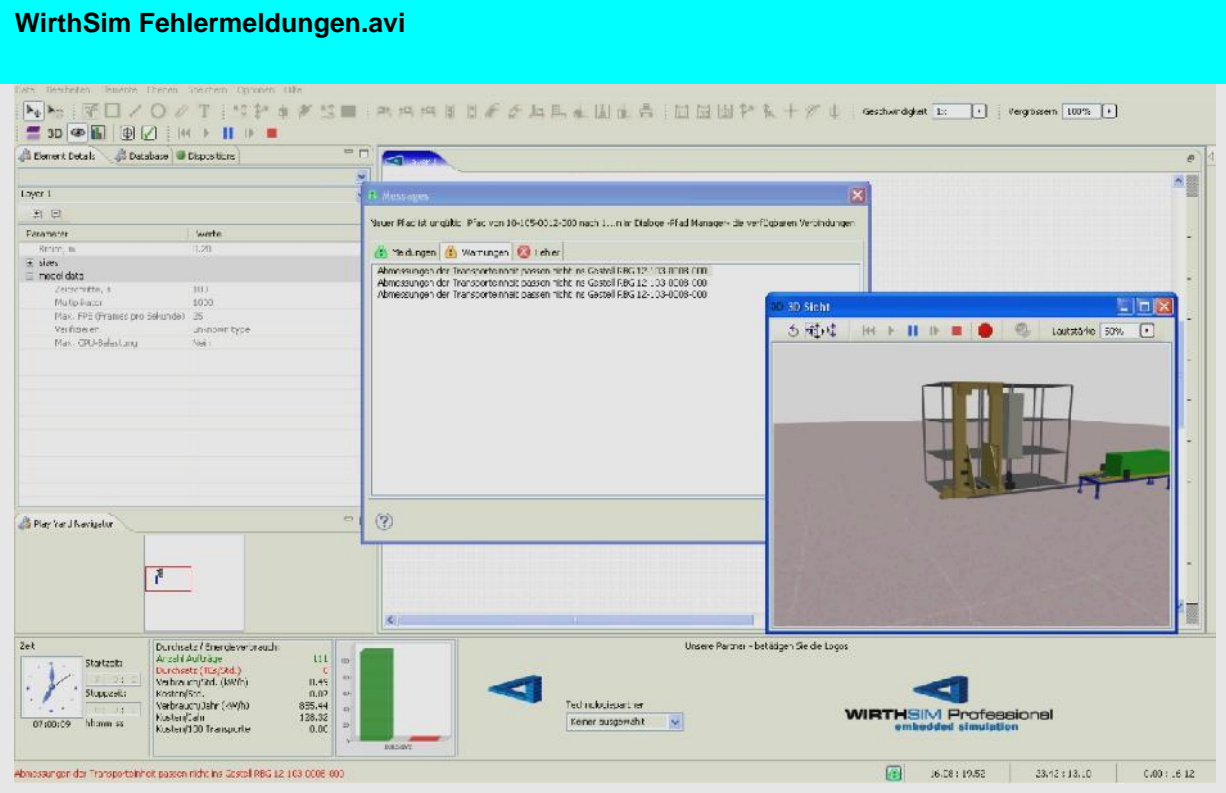

### **5 Fördertechnik**

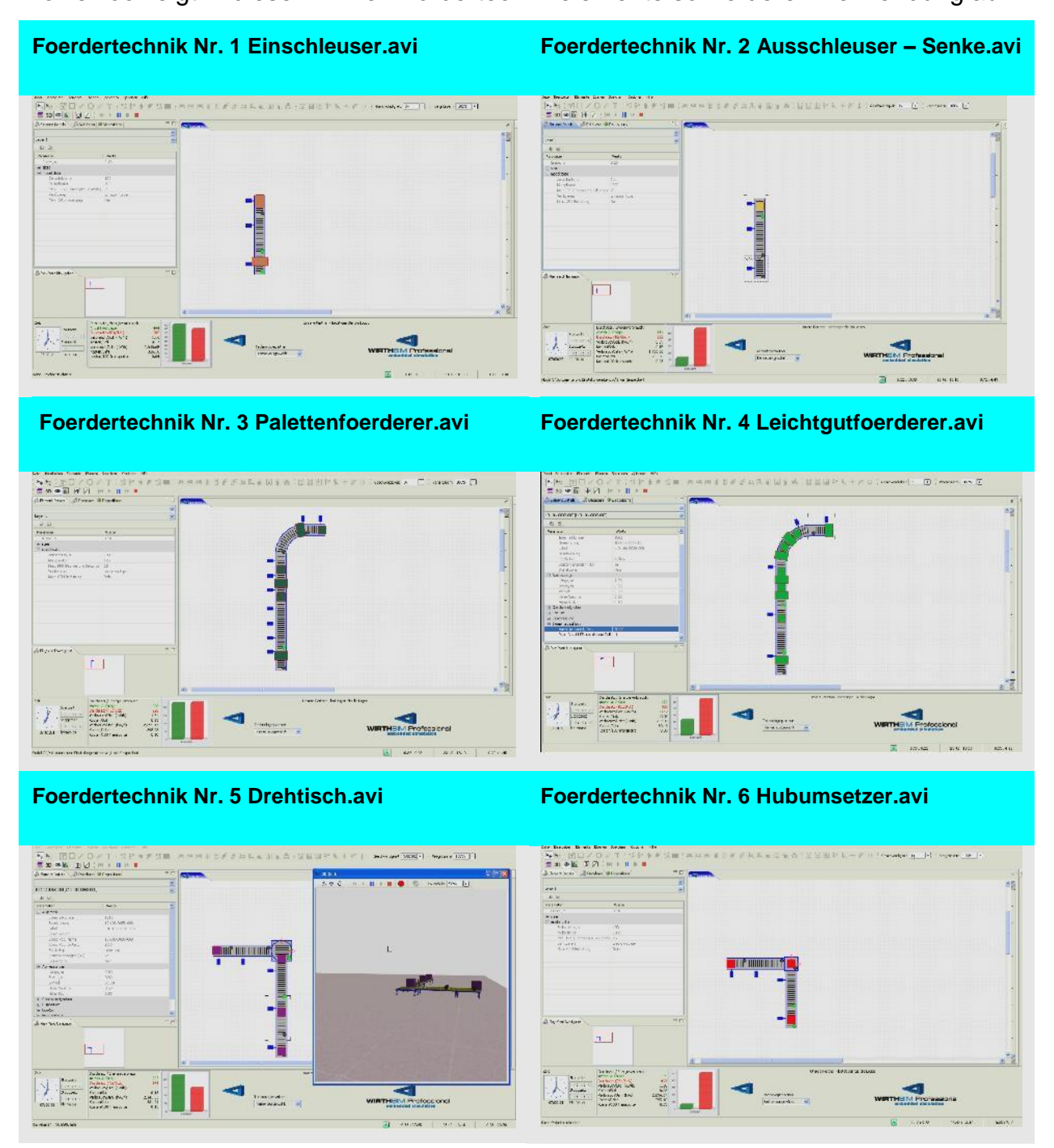

MovieDoc zeigt in diesen Filmen Fördertechnikelemente sowie deren Verwendung auf.

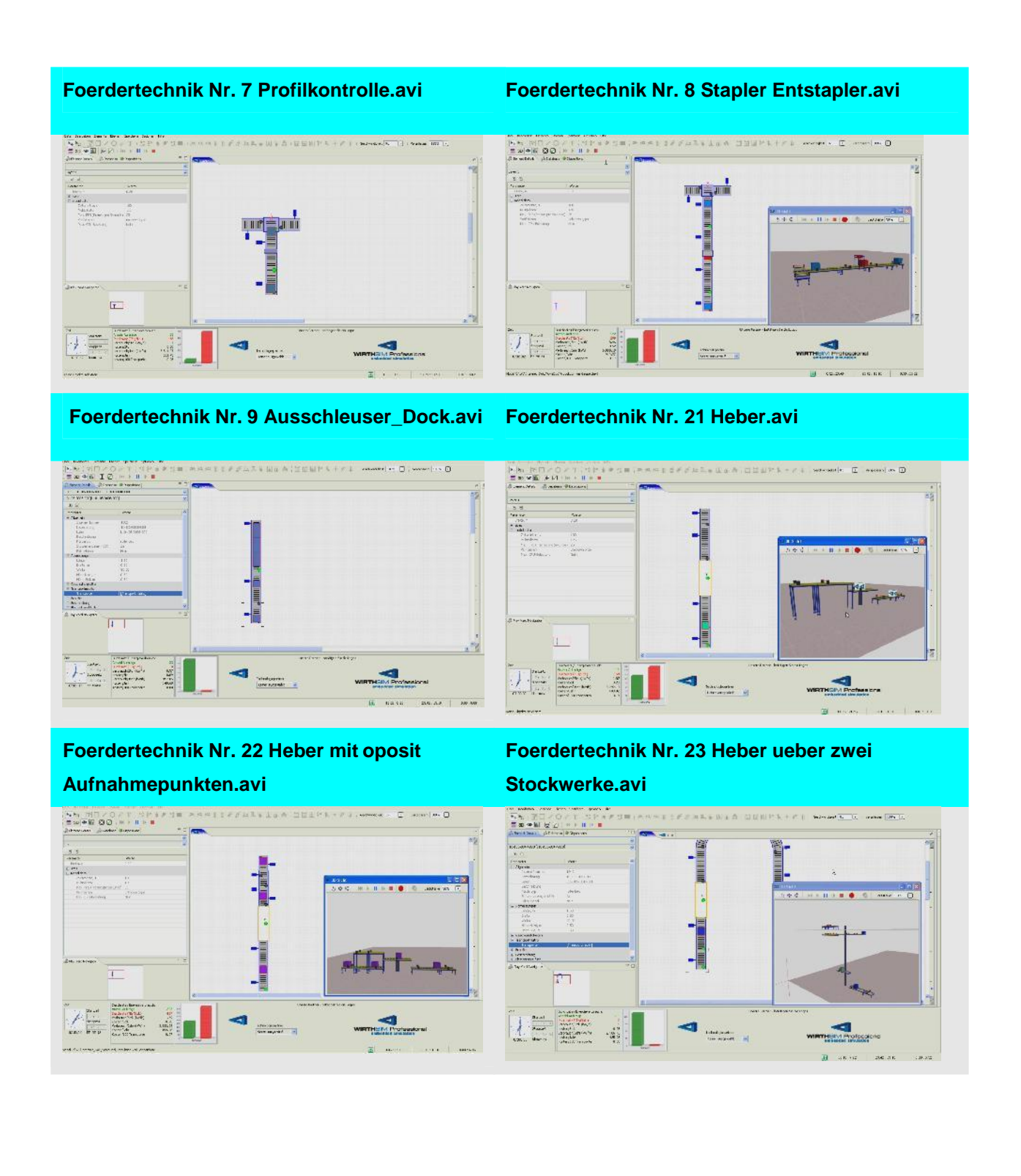

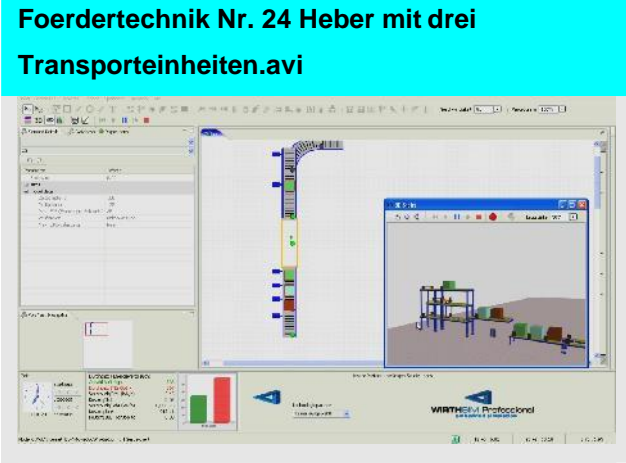

#### **Foerdertechnik Nr. 32 Verschiebewagen zwei Foerderer.avi**

### MAR D MARK AN E i<br>Anne in Amminis<br>Anne in Amminis  $\frac{1}{2}$  $\frac{1}{\frac{1}{2}}$ by the state<br>
Long P<br>
Long P<br>
Long R<br>
Long R ÷  $\frac{volume_{\text{max}}}{m_{\text{max}}+1} =$

#### **Foerdertechnik Nr. 40 Vergleich Paletten -**

#### **Leichtgutfoerderer**

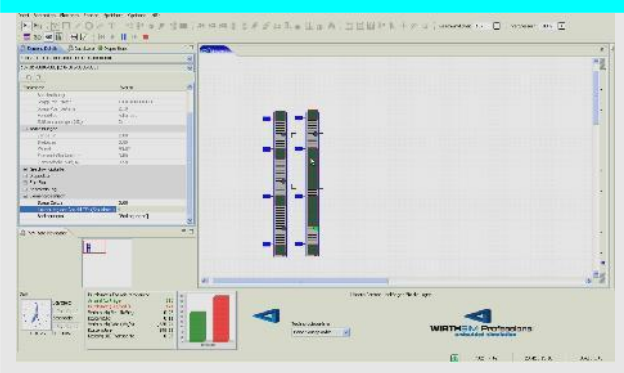

#### **Foerdertechnik Nr. 31 Verschiebewagen ein Foerderer.avi**

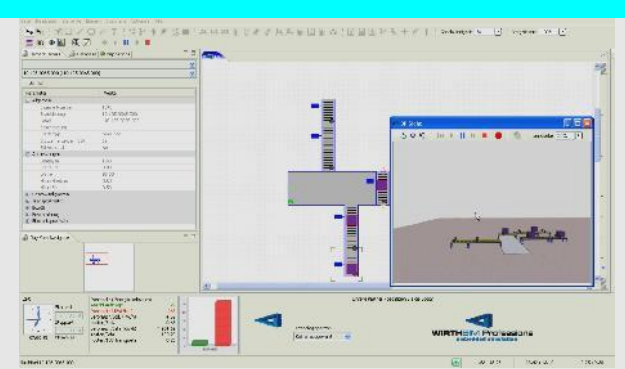

**Foerdertechnik Nr. 33 Verschiebewagen zwei Foerderer bi-direktional.avi**

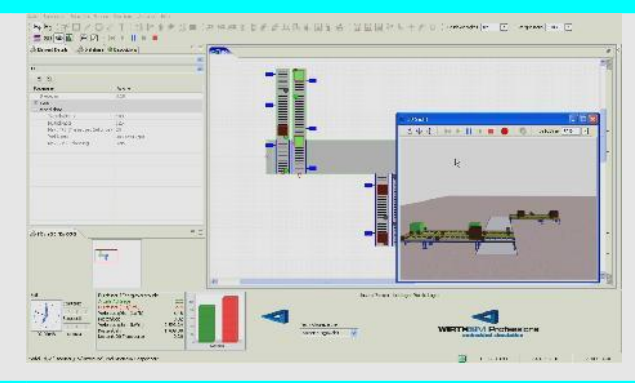

### **6 Elektrohängebahnen**

MovieDoc zeigt in diesen Filmen den Einsatz von Elektrohängebahnen sowie deren Verwendung auf.

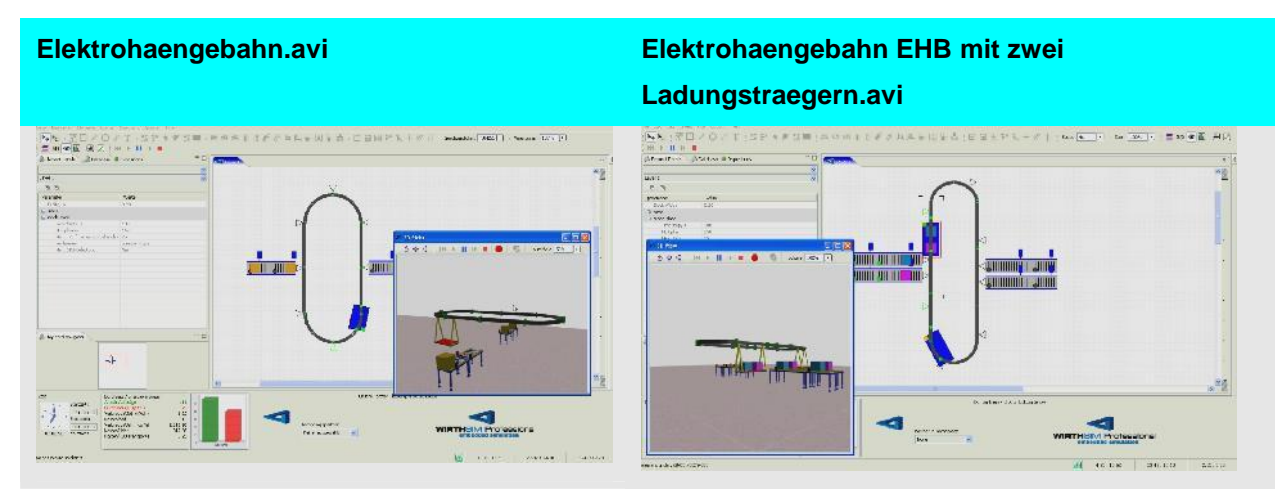

### **7 Lagertechnik**

MovieDoc zeigt in diesen Filmen die Handhabung von Regalbediengeräten, Kurvengängern und Shuttles auf.

### **7.1 Gassengebundene Regalbediengeräte**

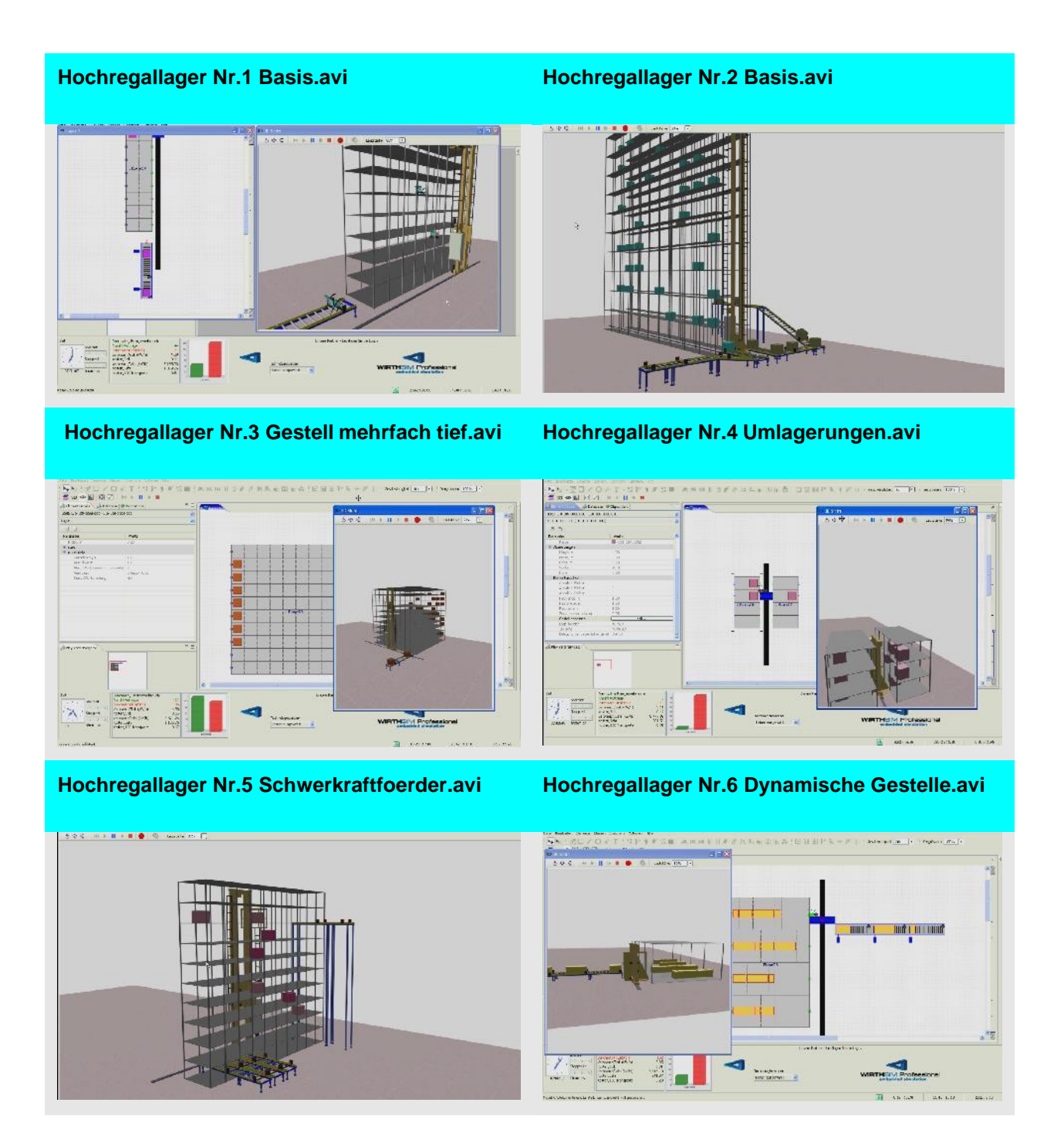

#### **Hochregallager Nr.7 Zwei Aufnahmemittel.avi Hochregallager Nr.8 Ein Aufnahmemittel mit zwei TEs.avi COMMUNICATES Start Startes 11 Startes**  $\begin{array}{ll} \mathbf{v}_k \mathbf{v}_k & \underline{\mathbf{v}} \boxtimes \mathbf{v} \boxtimes \mathbf{v}_k \\ \underline{\mathbf{v}} \mathbf{v}_k \mathbf{v}_k & \underline{\mathbf{v}} \boxtimes \mathbf{v} \boxtimes \mathbf{v}_k \\ \underline{\mathbf{v}} \mathbf{v}_k \mathbf{v}_k & \underline{\mathbf{v}} \boxtimes \mathbf{v}_k \\ \underline{\mathbf{v}} \mathbf{v}_k & \underline{\mathbf{v}} \boxtimes \mathbf{v}_k \\ \end{array}$  $\begin{tabular}{|c|c|} \hline $\mathcal{A}^{\mathrm{UL}}$, & $\mathcal{B}_1^{\mathrm{UL}}$, \\ \hline $\mathcal{B}_1^{\mathrm{UL}}$, & $\mathcal{B}_2^{\mathrm{UL}}$, \\ $\mathcal{B}_3^{\mathrm{UL}}$, & $\mathcal{B}_4^{\mathrm{UL}}$, \\ $\mathcal{B}_5^{\mathrm{UL}}$, & $\mathcal{B}_6^{\mathrm{UL}}$, \\ $\mathcal{B}_6^{\mathrm{UL}}$, & $\mathcal{B}_7^{\mathrm{UL}}$, \\ $\mathcal{B}_7^{\mathrm{UL}}$, & $\mathcal{B}_8^{\mathrm{UL}}$, \\ $\mathcal{B}_8^{\mathrm{$  $\begin{array}{r} 0.2512 \\ 0.1943 \\ 0.0143 \\ 0.0114 \\ \end{array}$  $\mathbf{E}$  $|r|$ <u> 1995 (S</u>  $\frac{1}{\sqrt{2}}$ 最<br>1.46  $\begin{array}{l} \text{argmax}(M,0,1) \\ \text{argmax}(M,0,1) \\ \text{argmax}(M,0,1) \end{array}$ Michael Michael St the forest permit.

### **Hochregallager Nr.9 FEM 9.851 Leistungsnachweis.avi**

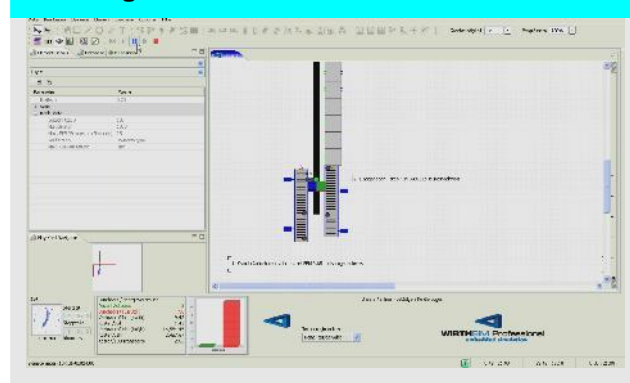

### **Hochregallager Nr.10 Umlagerungen ueber Gestell.avi**

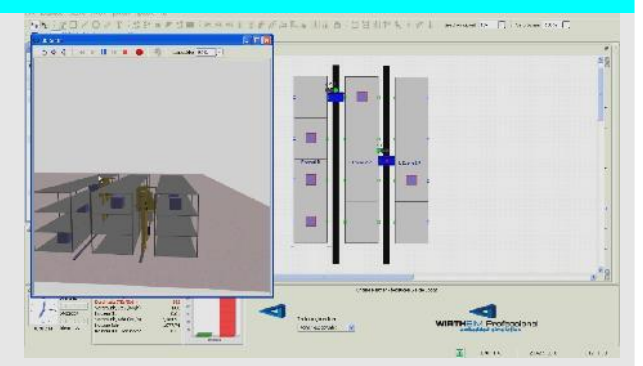

#### **Hochregallager Nr.11 Zwei RBGs in einer**

#### **Gasse.avi**

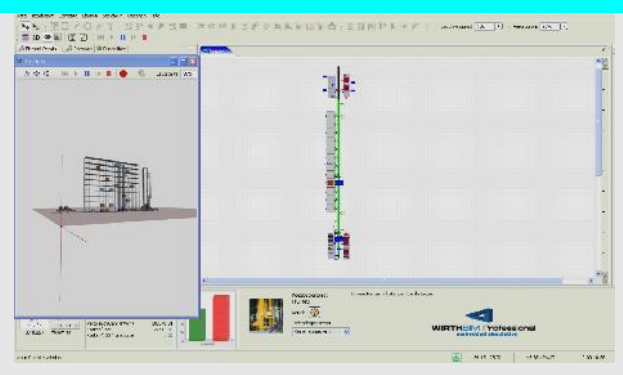

#### **7.2 Kurven Regalbediengeräte**

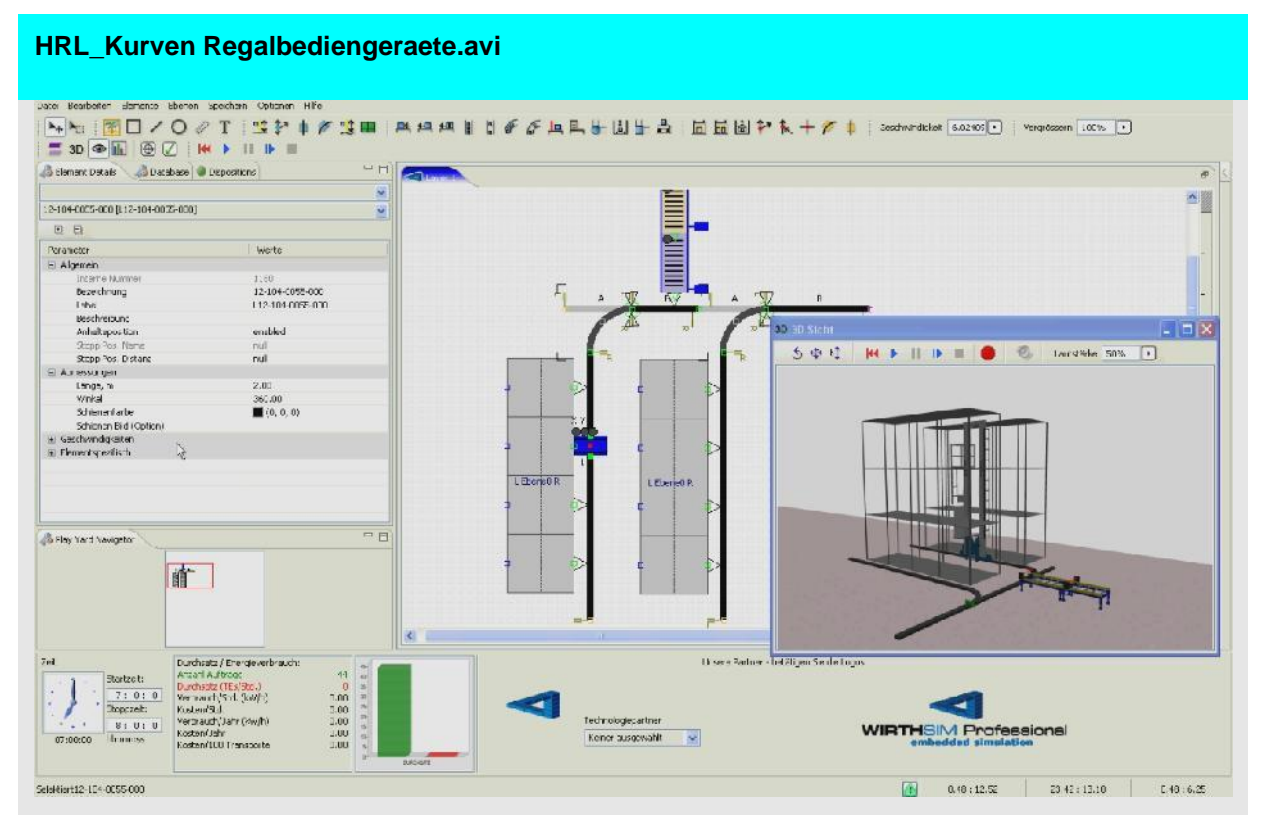

### **7.3 Shuttle Systeme**

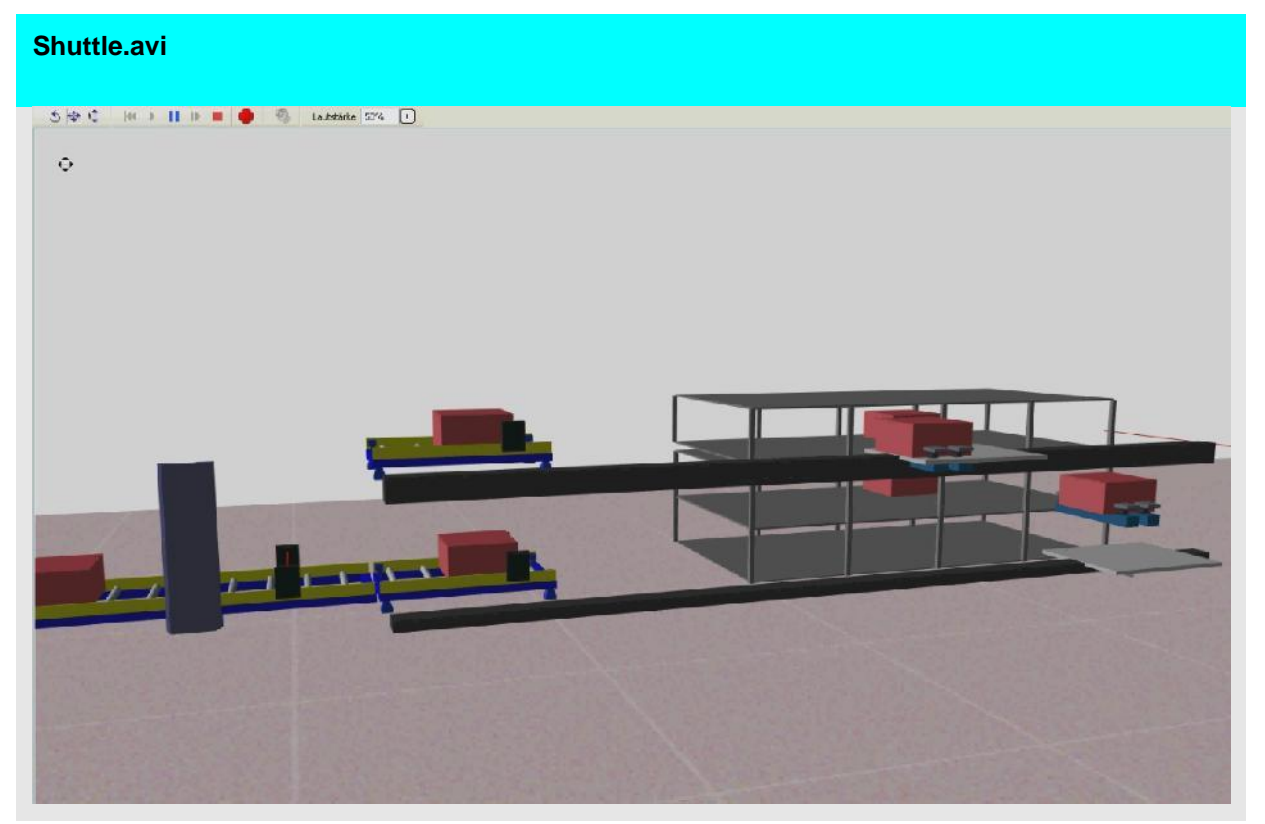

### **8 Produktion**

MovieDoc zeigt in diesen Filmen die Handhabung von Layouts im Umfeld der Produktion.

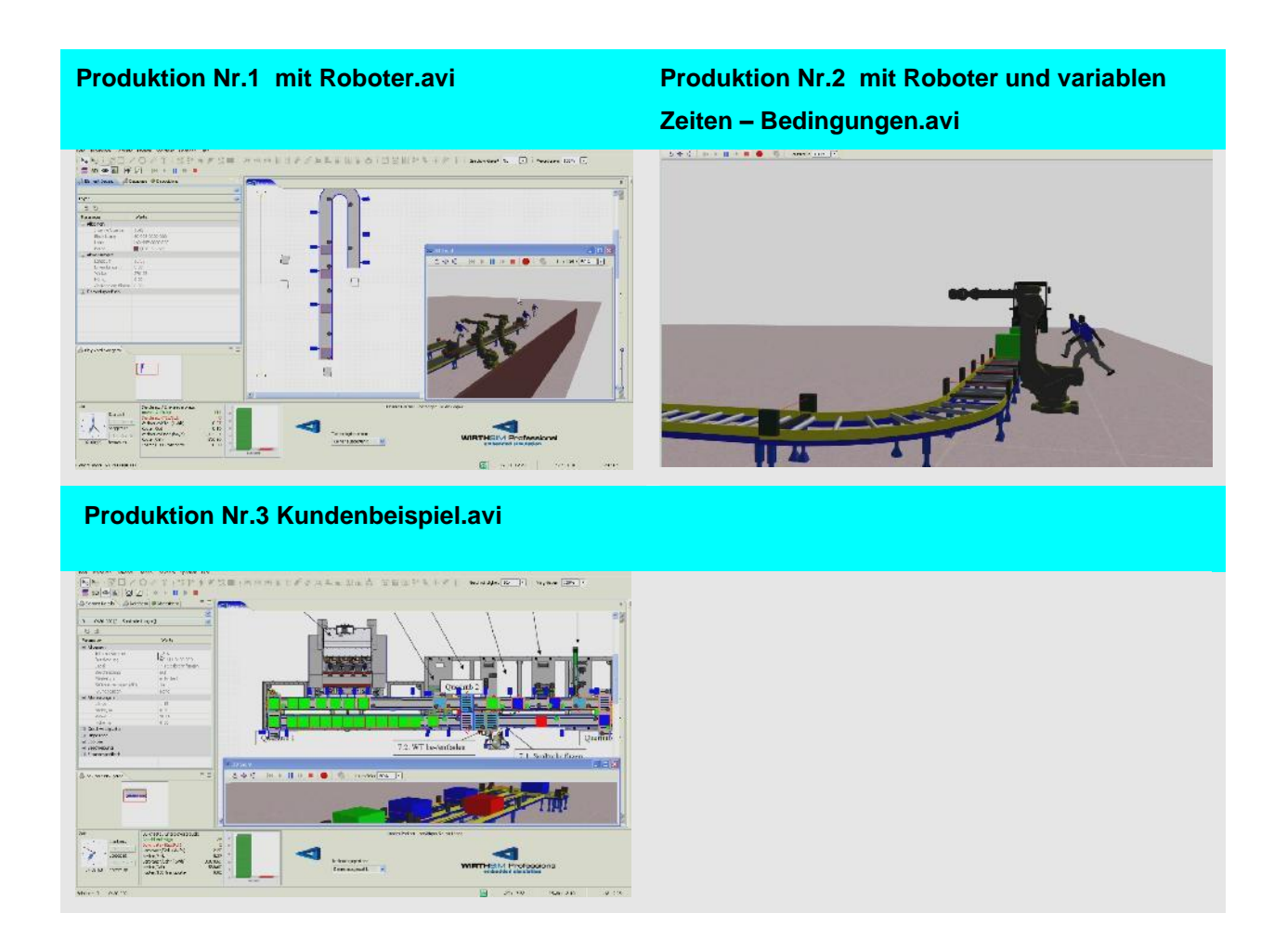

### **9 WirthSim EcoSim / Energiespitzen - Verbrauch**

Energieeffiziente Logistikplanung.

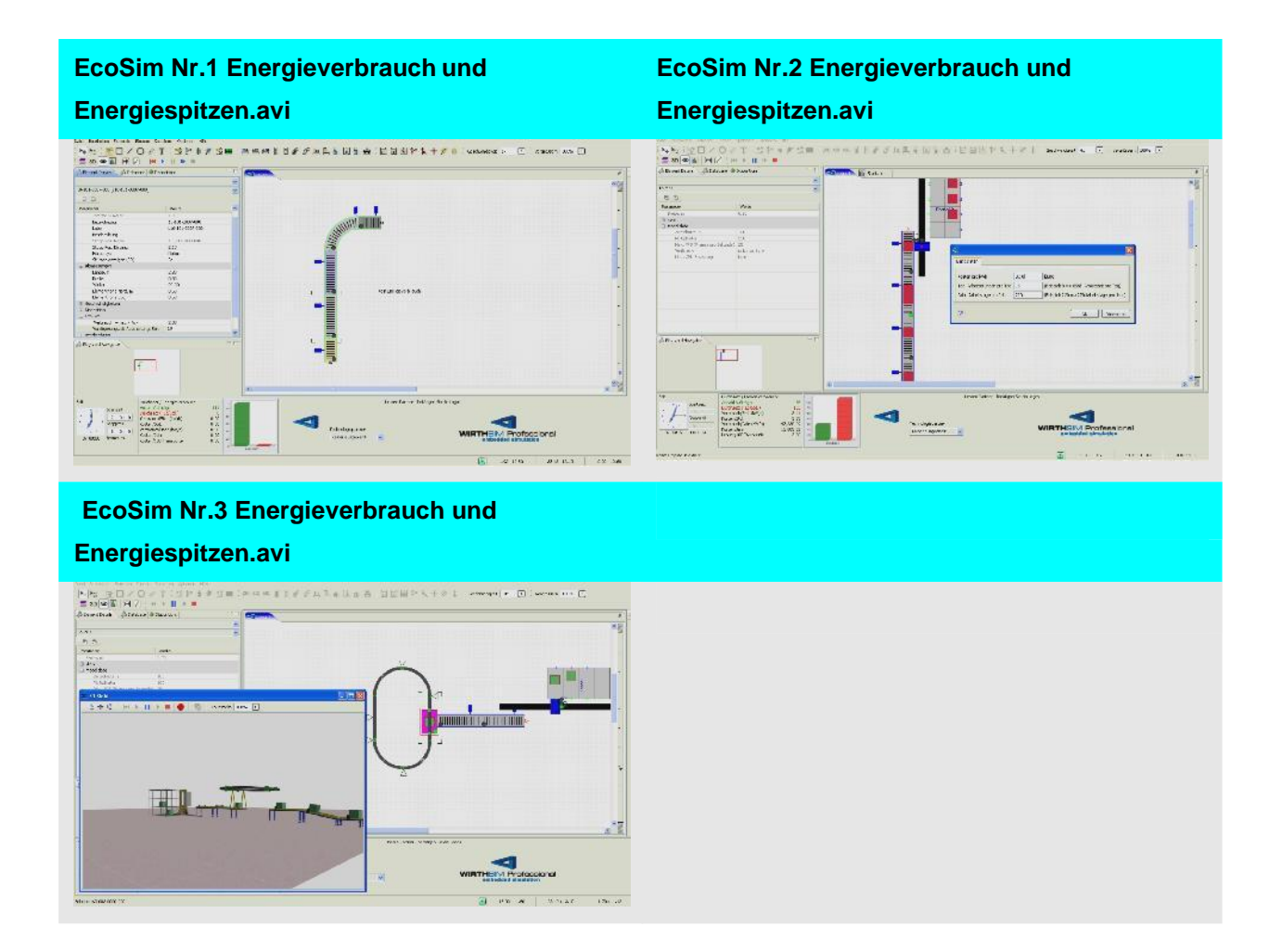

## **10 Simulation – Emulation via Datenbank Interface**

MovieDoc zeigt hier die einfache Kopplung von WirthSim mit Datenbanken auf. Transportaufträge werden via einer externen Logik (LVS, MFR usw.) gesteuert.

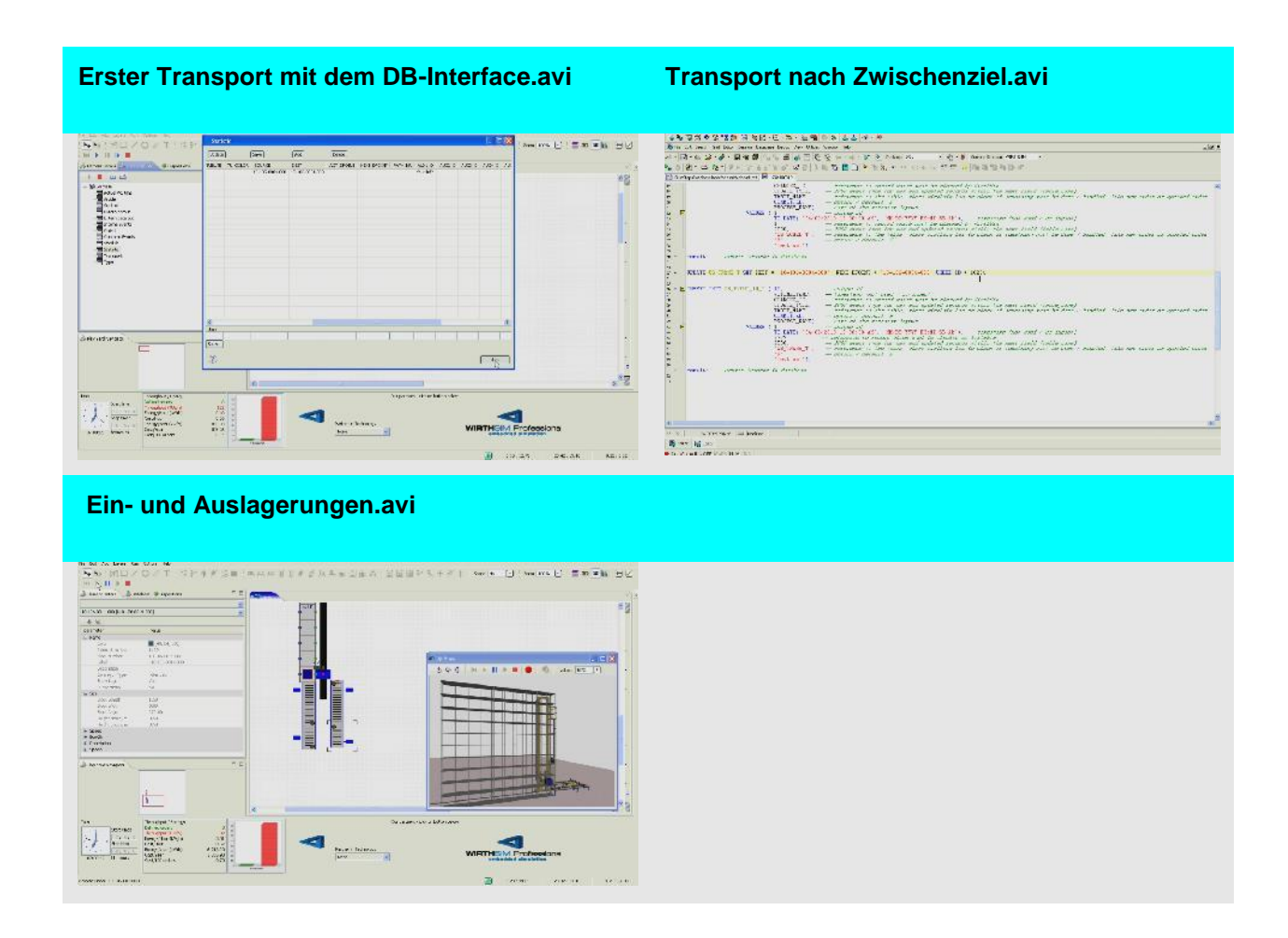

### **11 WirthSim Art**

#### **WirthSim\_Art Nr. 1.avi**

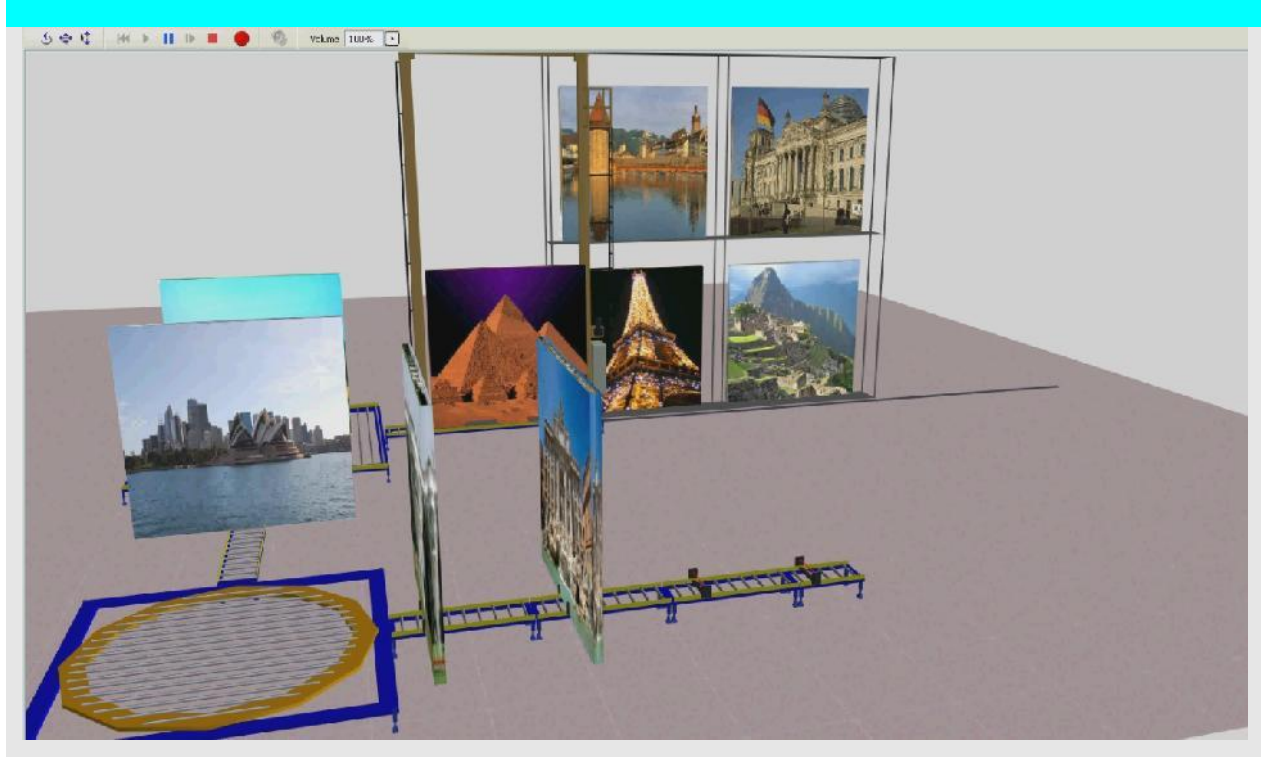

### **12 WirthSim Projekte - Systeme**

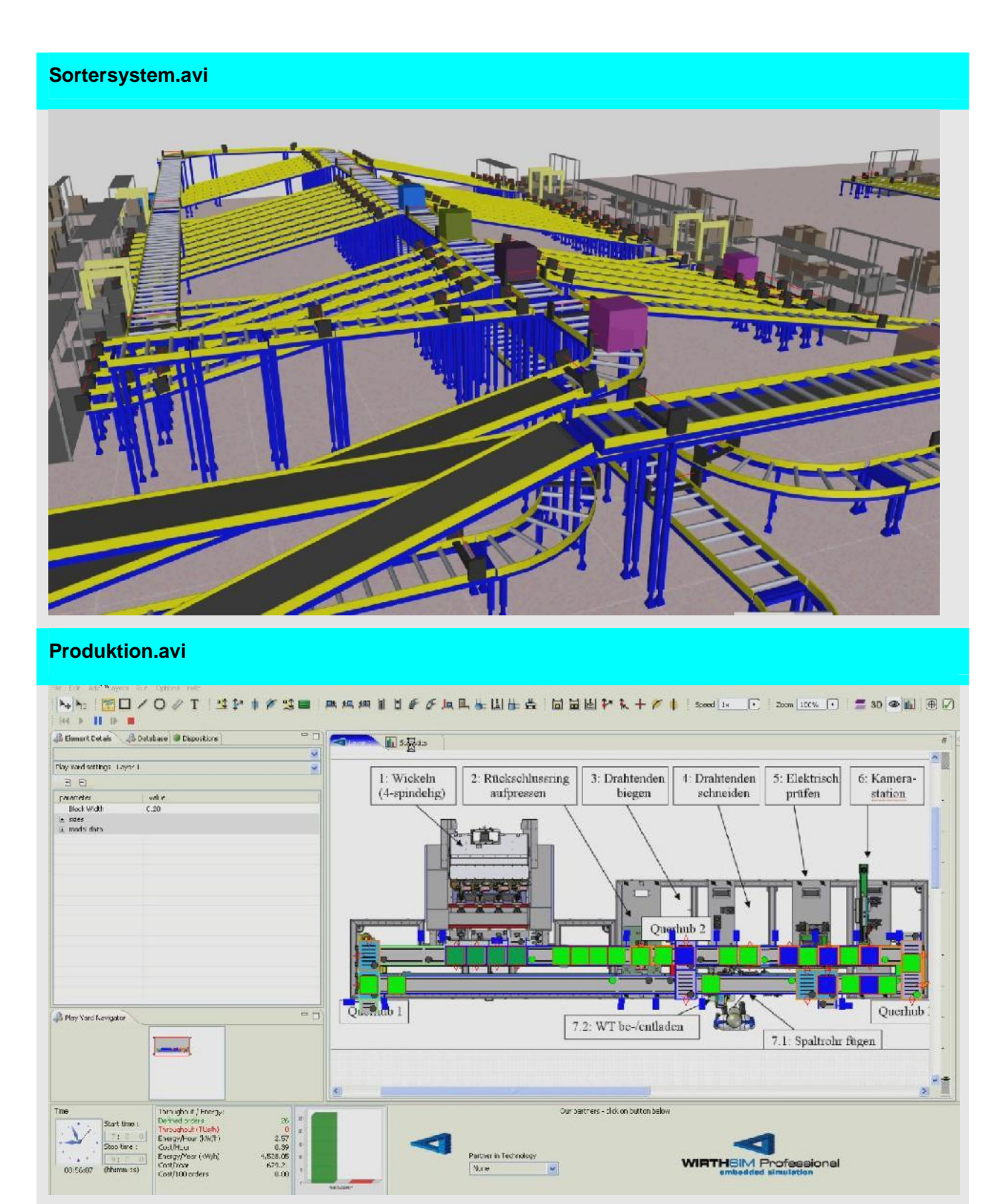

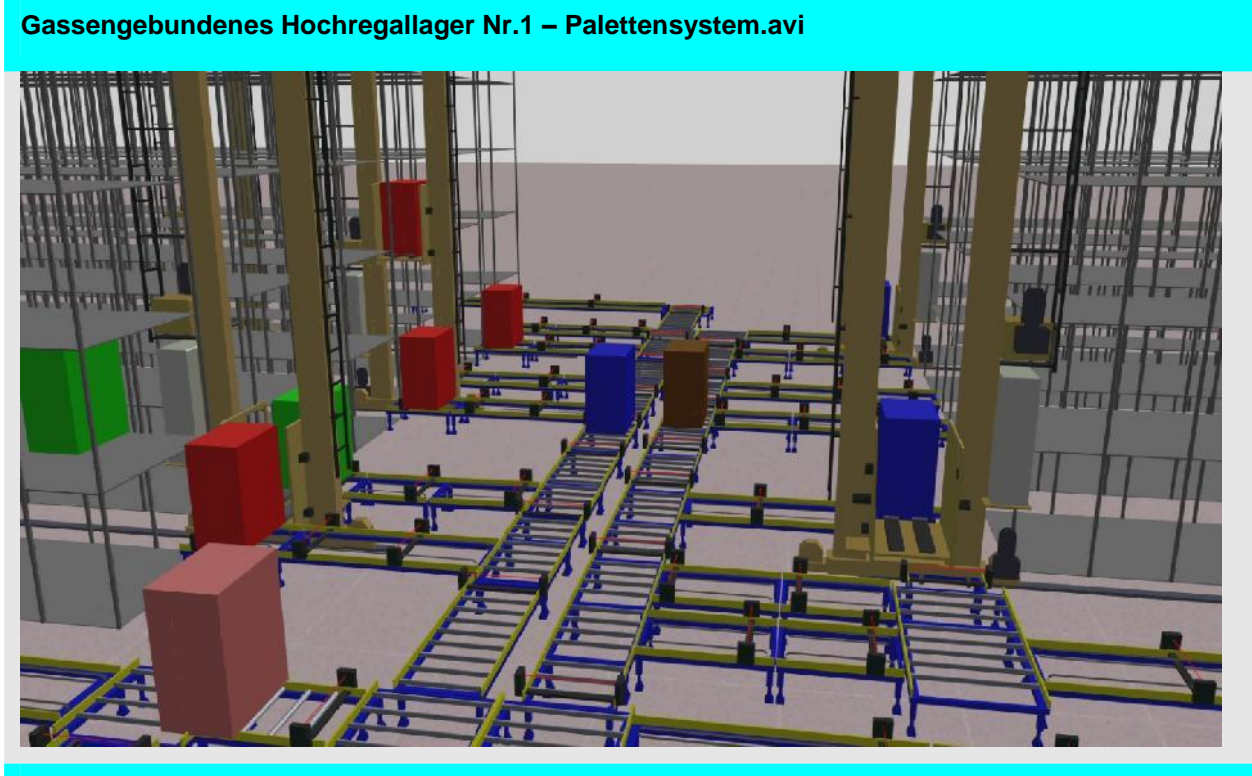

**Gassengebundenes Hochregallager Nr.2 –Behaeltersystem.avi**

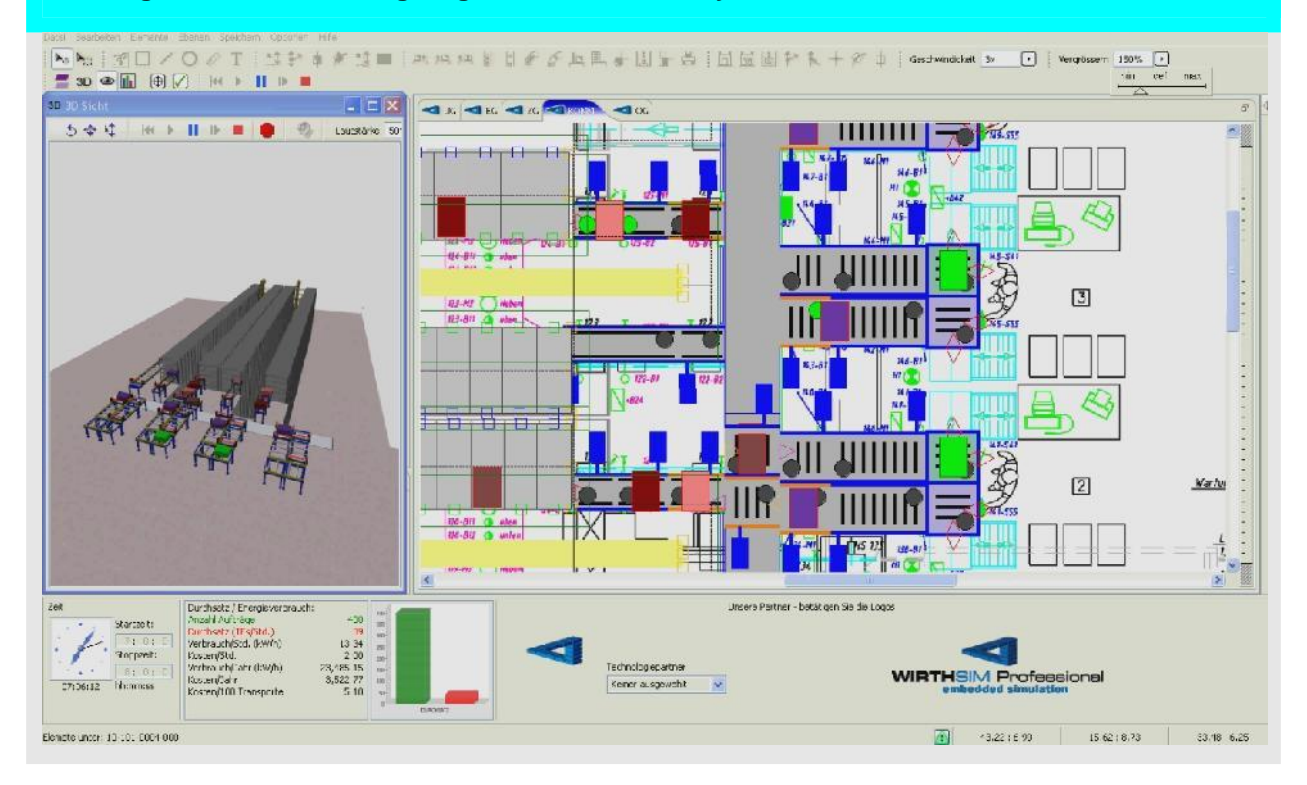

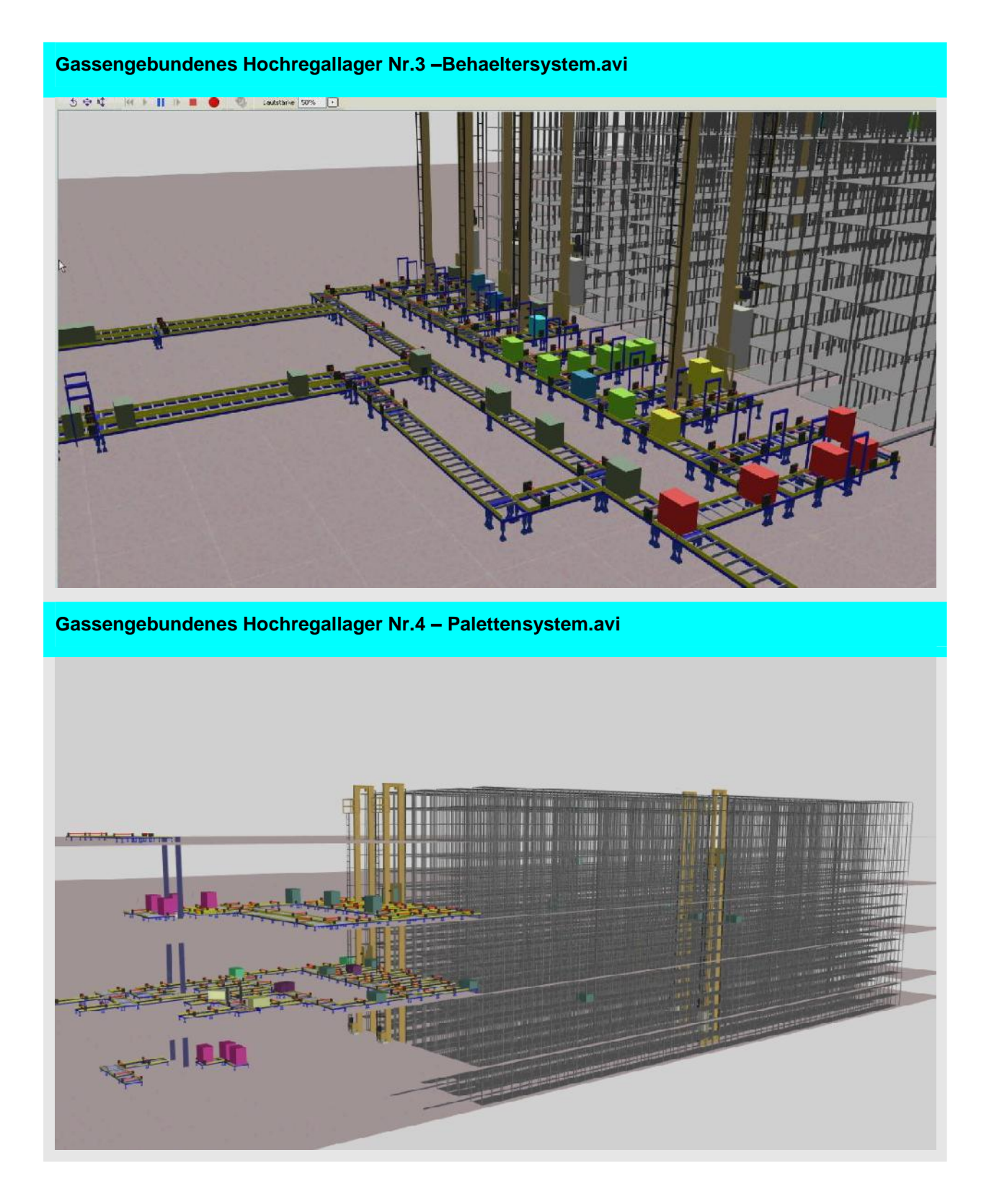

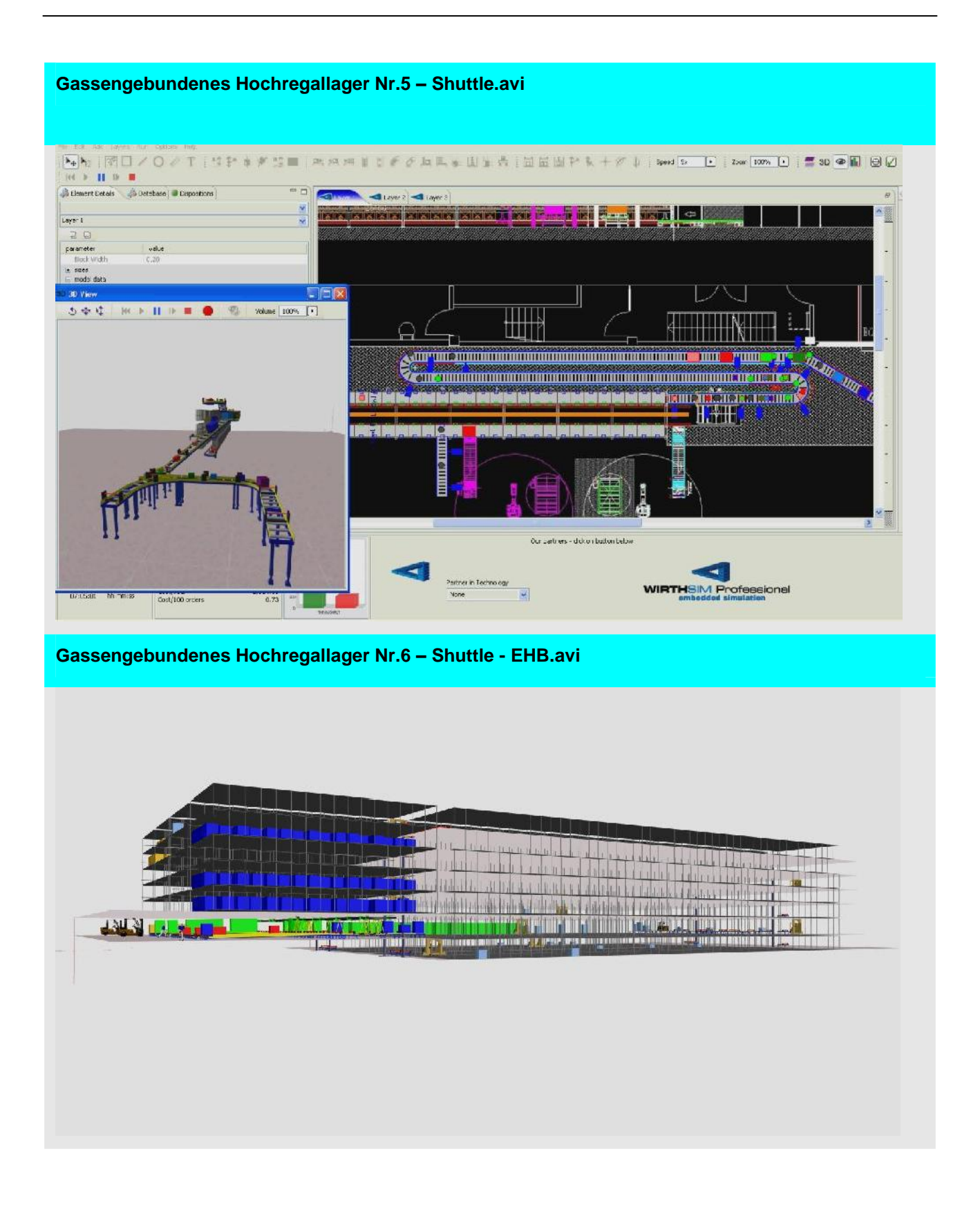